要充值OK币到您的OKCoin账户,您可以按照以下步骤进行操作:

1.登录OKCoin账户: 首先, 在OKCoin官方网站上登录您的账户。

2.寻找充值选项:在您的OKCoin账户页面上,找到"充值"或"存款"选项。通 常,您可以在账户的资金管理部分找到此选项。

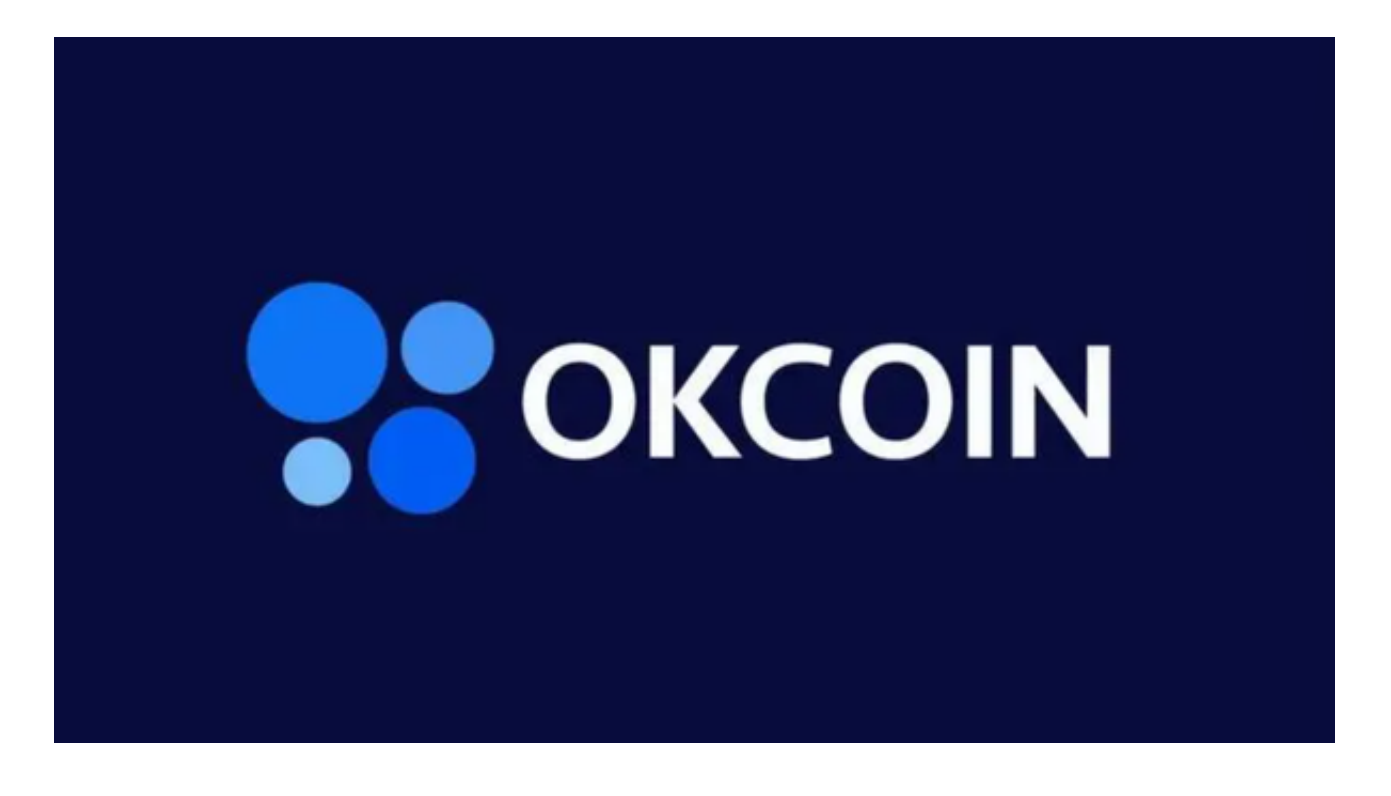

3.选择充值方式:在充值选项中,您将看到多种充值方式,包括法定货币充值和其 他加密货币充值。选择OK币作为充值方式。

4.生成充值地址: 根据OKCoin的提示, 生成一个用于充值OK币的地址。这是您 在其他交易所或钱包中发送OK币的目标地址。

 5.将OK币发送到充值地址:在您拥有其他交易所或钱包的OK币时,使用该交易所 或钱包的提币功能,将OK币发送到您在OKCoin生成的充值地址。

 6.确认充值:一旦您在其他交易所或钱包中发送OK币,等待一段时间,以便网络 确认交易。通常,充值会在几分钟到几个小时内完成。

关于从哪里购买OK币,您可以通过以下途径购买OK币:

1.交易所购买:您可以在各大交易所(例如OKCoin、Binance、Huobi、BitGet

等)上购买OK币。在交易所上,您可以使用法定货币(如美元、欧元)或其他加 密货币(如比特币、以太坊)购买OK币。

BitGet交易所有着各种的数字货币,最新的资讯还有行情都可以在软件中看到, 软件中功能还是非常的强大的,有着全新的设计界面,可以给你提供更贴心的服务 。

 2.P2P交易:一些交易所提供了P2P交易功能,您可以在该平台上与其他用户直接 交易OK币。这种方式可以让您根据市场供求和价格自行协商购买OK币。

 3.个人交易:您还可以通过与其他个人进行面对面或在线交易来购买OK币。这需 要您在可靠的平台上找到卖家并达成交易协议。

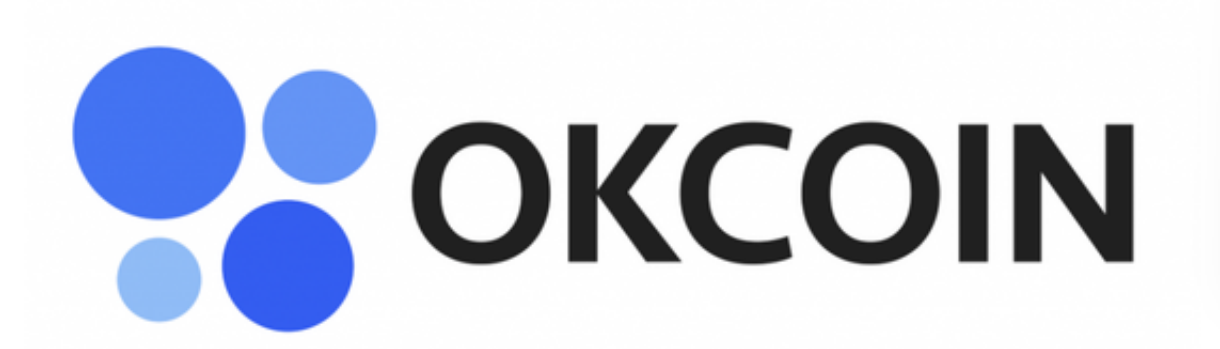

 请注意,在购买OK币之前,请确保您选择的交易所或个人交易平台具有良好的声 誉和安全性,并且遵守当地的法律和监管要求。加密货币市场具有高度的风险和波 动性,请谨慎投资,并只投入您愿意承担风险的资金。